## Cisco TelePresence Touch10 快速参考指南 CE9.3

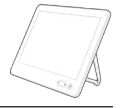

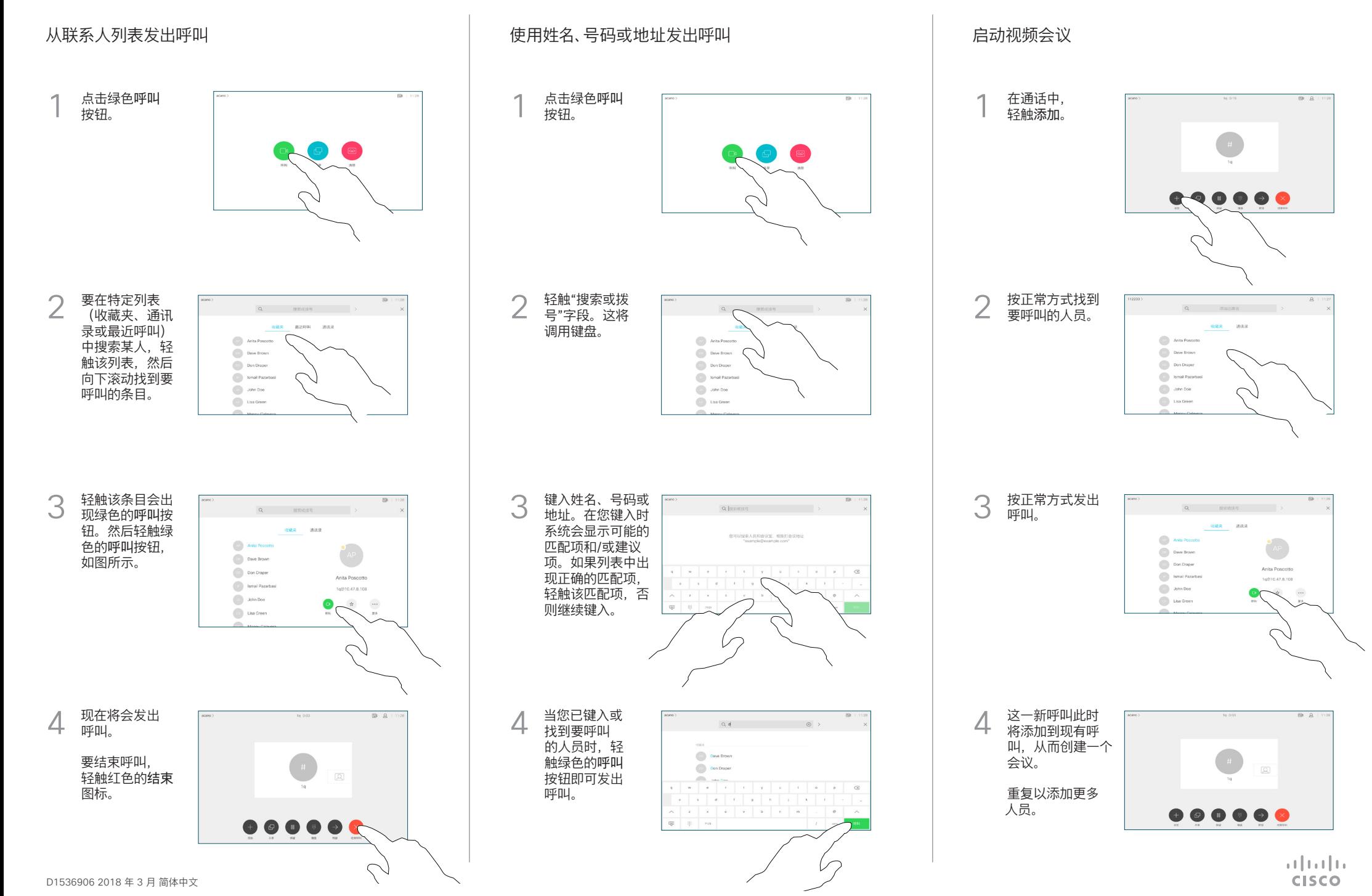

## Cisco TelePresence Touch10 快速参考指南 CE9.3

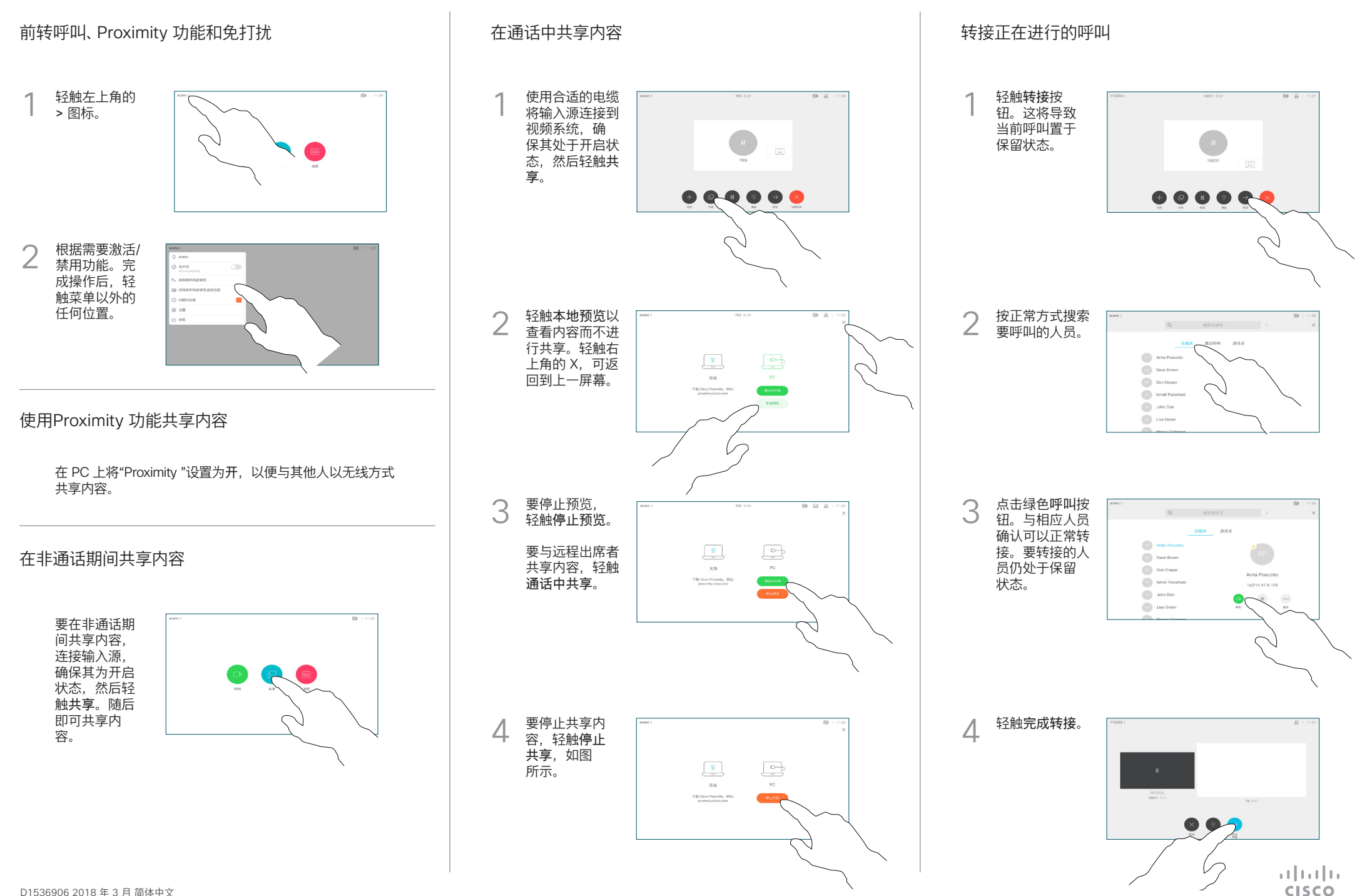